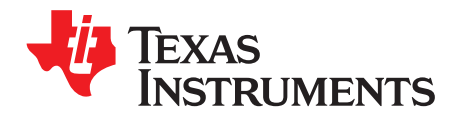

# **AN-1591 LM49370 PCM/I**2**S Bridge**

## **ABSTRACT**

This application report describes the LM49370 PCM/I<sup>2</sup>S Bridge.

#### **Contents**

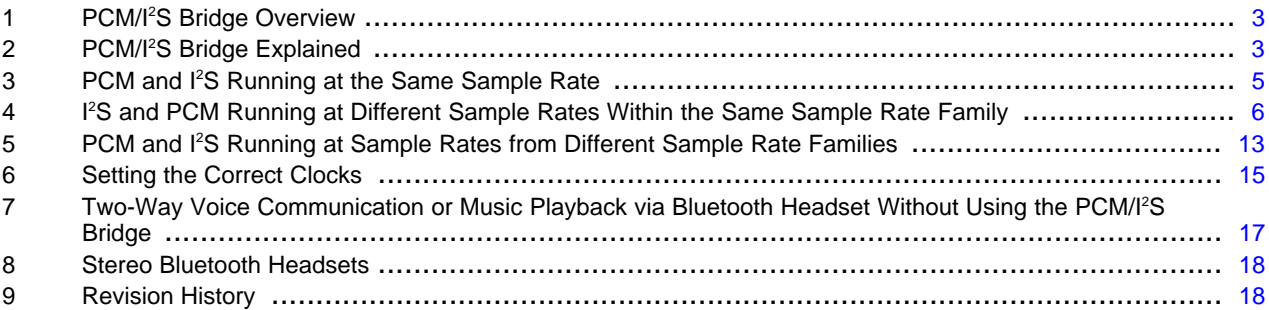

#### **List of Figures**

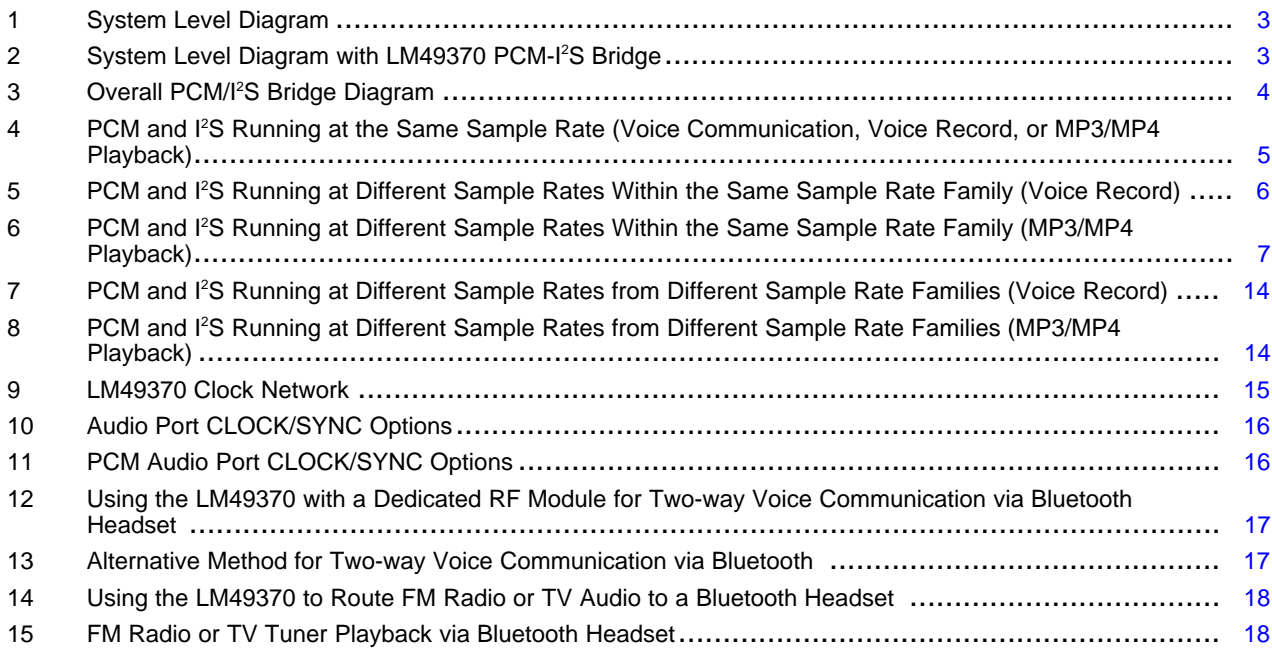

# **List of Tables**

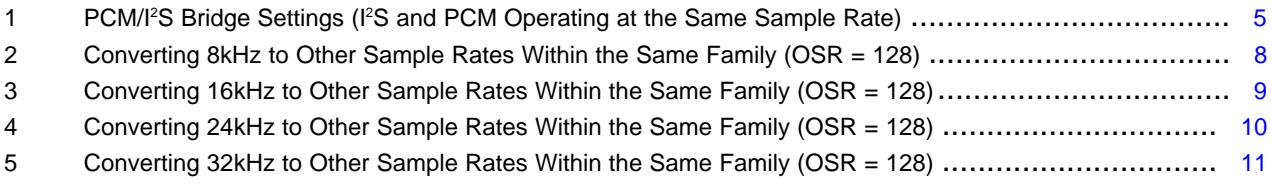

All trademarks are the property of their respective owners.

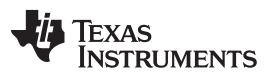

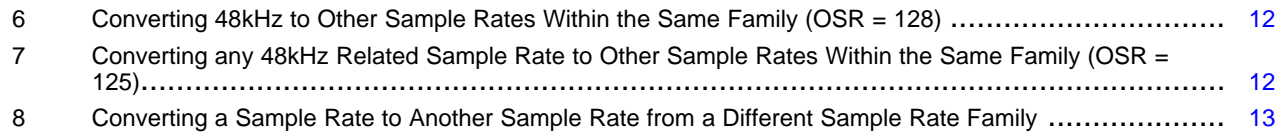

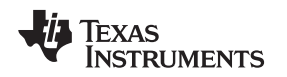

# <span id="page-2-0"></span>**1 PCM/I<sup>2</sup>S Bridge Overview**

With an ever increasing feature set found in today's mobile phones, reducing software overhead and baseband processor loading is high priority for any mobile phone design. The most straightforward way to accomplish this without sacrificing any features is to delegate some of the baseband processor's duties over to an external IC.

One such duty is the management of multiple digital audio formats such as mono PCM (for voice) and stereo I<sup>2</sup>S (for music). Bluetooth headset support and MP3/MP4 playback capability are standard features that facilitate the need to manage different digital audio interfaces within the same system. As shown in [Figure](#page-2-2) 1, a Bluetooth transceiver typically uses a mono PCM audio format during a voice communication whereas an external audio DAC uses a stereo l<sup>2</sup>S audio format for MP3/MP4 playback.

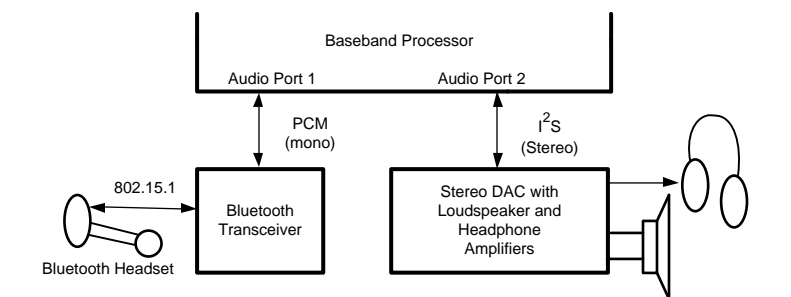

**Figure 1. System Level Diagram**

<span id="page-2-2"></span>The onboard PCM/I<sup>2</sup>S bridge of the LM49370 allows the baseband processor to manage just a single digital audio interface thereby reducing processor load and associating software overhead. The LM49370 links directly to the Bluetooth transceiver, freeing up a valuable audio port on the baseband microprocessor. The PCM/I<sup>2</sup>S bridge can convert a mono PCM interface into a stereo I<sup>2</sup>S interface or conversely.

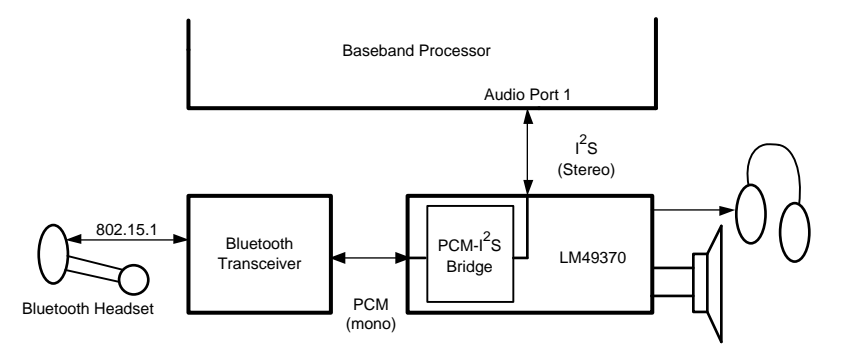

**Figure 2. System Level Diagram with LM49370 PCM-I<sup>2</sup>S Bridge**

# <span id="page-2-3"></span><span id="page-2-1"></span>**2 PCM/I<sup>2</sup>S Bridge Explained**

The PCM/I<sup>2</sup>S bridge is specifically targeted for mobile phone applications that require the use of a mono Bluetooth headset. A mono Bluetooth headset is used for voice record, music playback, and two-way voice communication.

In the voice record scenario, the PCM/I<sup>2</sup>S bridge accepts voice data in mono PCM format at a particular sample rate from a Bluetooth transceiver. The incoming PCM audio data is then converted to a stereo l<sup>2</sup>S format at a programmable sample rate that is sent out through the LM49370's I<sup>2</sup>S output port over to the baseband processor for recording.

In the music playback scenario, the PCM/I<sup>2</sup>S bridge accepts music data in stereo I<sup>2</sup>S format at a particular sample rate from the baseband processor. The left and right I<sup>2</sup>S data can then be summed together and converted to a mono PCM format. The converted mono PCM music data is then routed to the Bluetooth transceiver at a programmable sample rate via the LM49370's PCM output port.

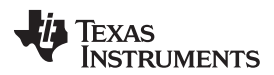

For two-way voice communication, it is assumed that the I<sup>2</sup>S port on the baseband processor handles the voice receive and transmit for this particular example. Also, the I<sup>2</sup>S and PCM interfaces must run at the same sample rate. The PCM/I<sup>2</sup>S bridge accepts voice data in mono PCM format at a particular sample rate from a Bluetooth transceiver. The incoming PCM audio data is then converted to a stereo I<sup>2</sup>S format and is sent out through the LM49370's I<sup>2</sup>S output port over to the baseband processor for transmit. The PCM/I<sup>2</sup>S bridge accepts voice data in stereo I<sup>2</sup>S format from the baseband processor. The left and right I <sup>2</sup>S data can then be summed together and converted to a mono PCM format. The converted mono PCM music data is then routed to the Bluetooth transceiver via the LM49370's PCM output port for voice receive. For systems that use a dedicated RF IC for voice receive and transmit, the LM49370 features a differential analog input (CP\_IN) and output (CP\_OUT) pair that directly connect to the analog interface of the RF IC while the LM49370's PCM port still directly interfaces with the Bluetooth transceiver. This an alternative to using the PCM/I<sup>2</sup>S bridge for two way voice communication via a Bluetooth headset (see [Figure](#page-16-1) 12).

One limitation of the PCM/I<sup>2</sup>S Bridge is that both the PCM and I<sup>2</sup>S interfaces of the LM49370 should not simultaneously operate as slaves. Both the PCM and I<sup>2</sup>S interfaces can run as masters, or one master and the other slave. However, it is not recommended to run both interfaces as slaves if the PCM and I<sup>2</sup>S clock sources cannot be synchronized exactly. When using the PCM/I<sup>2</sup>S Bridge, set the FORCERQ bit to '1' to activate the LM49370's R and Q dividers (see [Figure](#page-14-1) 9) which allow PCM or I<sup>2</sup>S clock generation in master mode.

The compression format of the PCM interface is transparent to the PCM/I<sup>2</sup>S bridge. The PCM interface can operate in linear mode, A-law compressed, or μ-law compressed without any impact on PCM/I<sup>2</sup>S bridge operation. The I<sup>2</sup>S bus format (standard or left justified) is also transparent to the PCM/I<sup>2</sup>S bridge.

The PCM/I<sup>2</sup>S bridge operates with minimal power consumption and also supports sample rate conversion (SRC). However, there are three primary modes of PCM/I<sup>2</sup>S Bridge operation which are dependent on the sample rates of the PCM and I<sup>2</sup>S buses. To better understand the different models of operation, two sample rate "families" have been identified, 48kHz and 44.1kHz. The 48kHz sample rate family consists of 8kHz, 16kHz, 24kHz, 32kHz, and 48kHz. The 44.1kHz sample rate family consists of 11.025kHz, 22.05kHz, and 44.1kHz.

The three modes of operation of the PCM/I<sup>2</sup>S Bridge are:

- 1. The PCM and  $l^2S$  interfaces run at the same sample rate without sample rate conversion.
- 2. The PCM and I<sup>2</sup>S interfaces run at different sample rates that are within the same sample rate family.
- 3. The PCM and  $l<sup>2</sup>S$  interfaces run at different sample rates that are not of the same family.

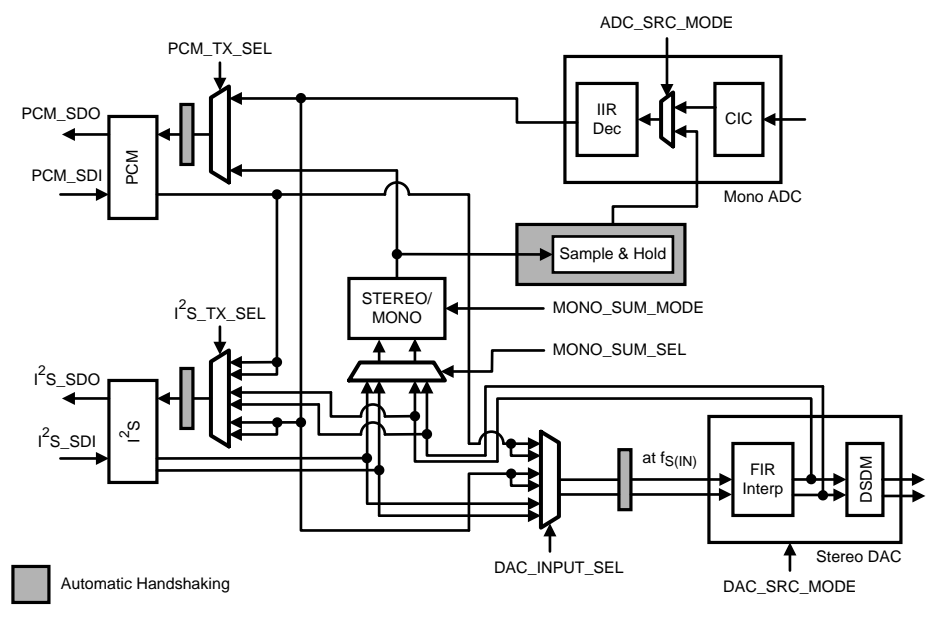

<span id="page-3-0"></span>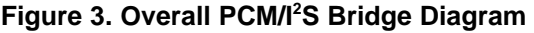

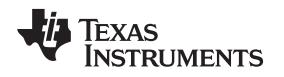

# <span id="page-4-0"></span>**3 PCM and I <sup>2</sup>S Running at the Same Sample Rate**

The recommended PCM/I<sup>2</sup>S Bridge mode of operation is to have both the PCM and I<sup>2</sup>S interfaces run at the same sample rate. This mode of operation consumes the least amount of power because there is no sample rate conversion. The LM49370's stereo DAC and mono ADC can both be completely powered off in this mode of operation. For voice recording through the Bluetooth headset, set I2S\_TX\_SELECT to '01' (PCM Receiver) as this will route the mono PCM data received from PCM\_SDI to I2S\_SDO.

The mono signal is automatically copied onto both the left and right channels of the I<sup>2</sup>S bus. For MP3/MP4 playback (or voice receive via the baseband processor) through the Bluetooth headset, set PCM\_TX\_SELECT to '1' (Mono Sum Circuit) as this will route the stereo I<sup>2</sup>S data received from I2S\_SDI to PCM\_SDO via the mono sum circuit. The mono sum circuit acts like a stereo to mono converter. It takes the stereo I<sup>2</sup>S data and produces a mono output. The mono output can be either the I<sup>2</sup>S left channel, the I<sup>2</sup>S right channel, or a mono signal created by adding the left and right I<sup>2</sup>S channels. This is controlled by MONO\_SUM\_MODE.

This is also the only PCM/I<sup>2</sup>S Bridge mode of operation that allows two-way voice communication via Bluetooth headset for systems that implement the baseband processor's I<sup>2</sup>S port for voice receive and transmit.

<span id="page-4-2"></span>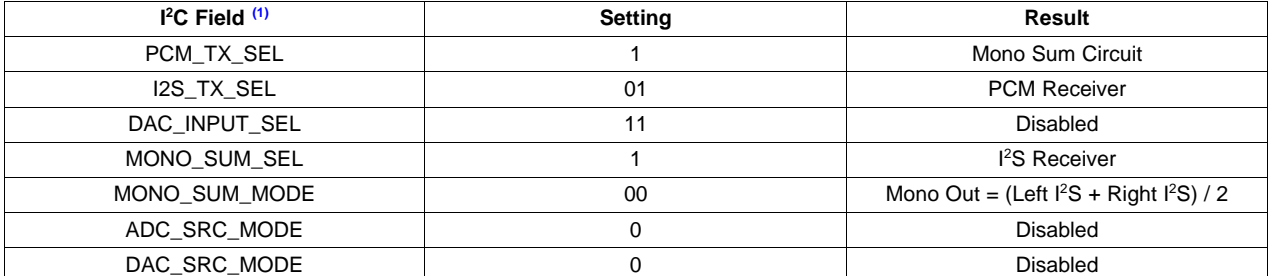

# **Table 1. PCM/I<sup>2</sup>S Bridge Settings (I<sup>2</sup>S and PCM Operating at the Same Sample Rate)**

<sup>(1)</sup> Refer to the LM49370 datasheet for detailed information regarding the  $I<sup>2</sup>C$  register settings.

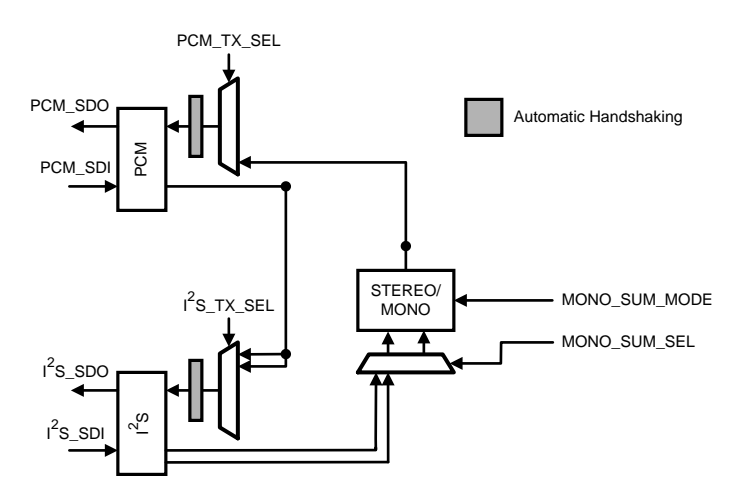

<span id="page-4-1"></span>**Figure 4. PCM and I <sup>2</sup>S Running at the Same Sample Rate (Voice Communication, Voice Record, or MP3/MP4 Playback)**

#### <span id="page-5-0"></span>**4 I <sup>2</sup>S and PCM Running at Different Sample Rates Within the Same Sample Rate Family**

In the case of system level restraints, the I<sup>2</sup>S and PCM interfaces may have to operate at different sample rates while running simultaneously. The PCM/I<sup>2</sup>S Bridge can be used as a sample rate converter either to upsample or downsample the incoming data stream. As long as the sample rates of the I<sup>2</sup>S and PCM interfaces are within the same sample rate family, portions of the LM49370's stereo DAC and mono ADC can be powered down.

This mode of operation consumes more power due to the sample rate conversion process. Therefore, it is recommended to avoid sample rate conversion if it is not required.

This mode requires access to the stereo DAC's interpolated output. The interpolated DAC output can be resampled directly through the I<sup>2</sup>S interface or it can be sent to the mono sum circuit and then fed to the Sample and Hold block. The output of the Sample and Hold block is then decimated by the ADC's IIR filter. The resulting ADC output can then be routed to either the  $l<sup>2</sup>S$  or PCM interface.

Throughout this document, there will be many references to  $f_{S(N)}$  and  $f_{S(OUT)}$ . The variable  $f_{S(N)}$  represents the sample rate of the receiving interface ( $1^2$ S or PCM) of the PCM/I<sup>2</sup>S Bridge, and f<sub>S(OUT)</sub> represents the sample rate of the transmitting interface (I<sup>2</sup>S or PCM) of the PCM/I<sup>2</sup>S Bridge. For Bluetooth voice recording, f<sub>s(IN)</sub> represents the PCM sample rate and f<sub>s(OUT)</sub> represents the I<sup>2</sup>S sample rate. For Bluetooth MP3/MP4 playback, f<sub>S(IN)</sub> represents the I<sup>2</sup>S sample rate and f<sub>S(OUT)</sub> represents the PCM sample rate.

The I<sup>2</sup>S (or PCM) interface can directly resample the DAC's interpolated output only if the following conditions are met:

#### **Condition 1: fS(IN) < fS(OUT) , which is equivalent to upsampling**

#### Condition 2: ( $(f_{S(N)})$   $f_{S(OUT)}$ ) \* (OSR)) = an integer number, where OSR is the oversampling ratio of **the DAC and ADC.**

If these conditions are not met, then the interpolated DAC output has to be resampled using the Sample and Hold block. One such scenario that requires the use of the Sample and Hold block is converting an  $f_{S(IN)}$  of 8kHz to an  $f_{S(OUT)}$  of 24kHz. Assuming an OSR of 128, Condition 2 is violated because ((8kHz) /  $24$ kHz)  $\times$  (128)) results in a non-integer value of 42.667. Another scenario that requires the use of the Sample and Hold block is downsampling an  $f_{S(N)}$  of 48kHz to an  $f_{S(OUT)}$  of 8kHz, which is violation of Condition 1. It is important to note that the DAC and ADC can operate with an OSR of 125 or 128.

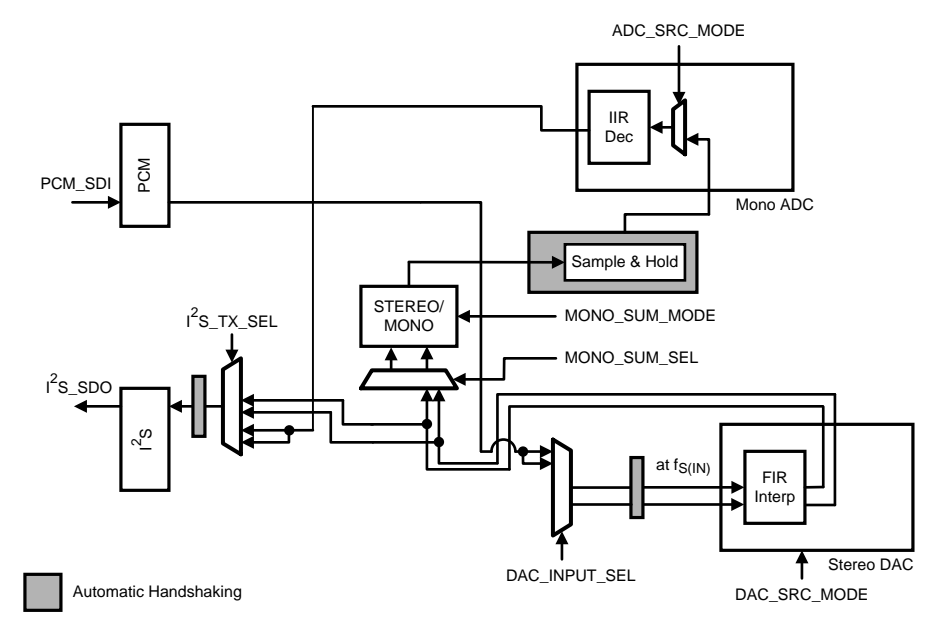

<span id="page-5-1"></span>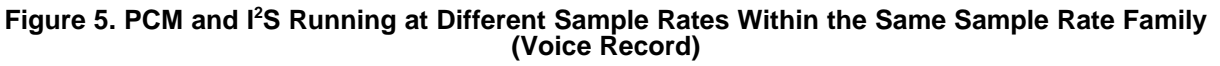

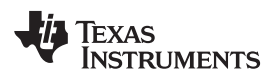

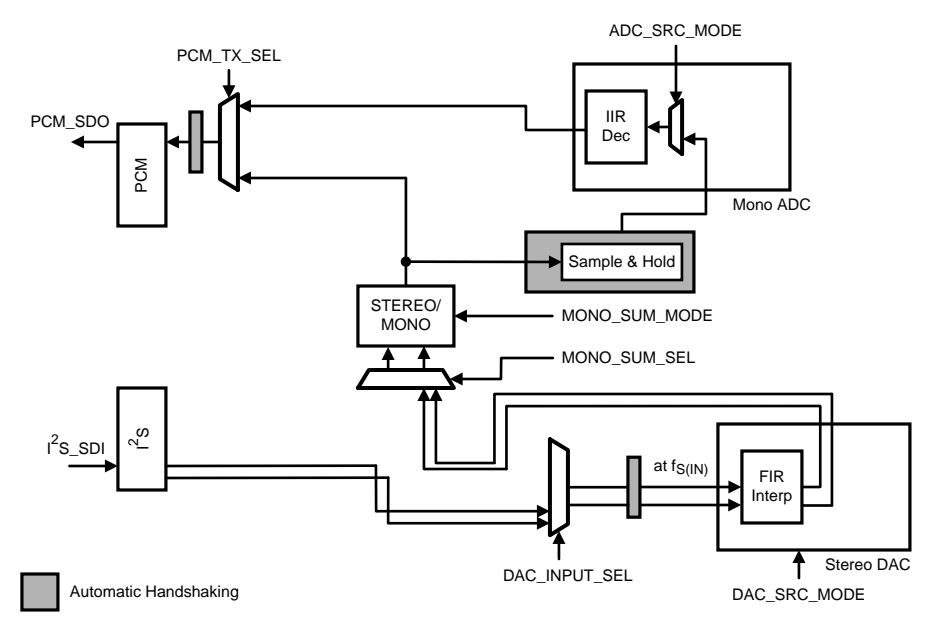

<span id="page-6-0"></span>**Figure 6. PCM and I <sup>2</sup>S Running at Different Sample Rates Within the Same Sample Rate Family (MP3/MP4 Playback)**

The following tables can be used as a guide to correctly set the PCM/I<sup>2</sup>S Bridge where  $f_{S(IN)}$  and  $f_{S(OUT)}$  are from the same sample rate family:

Although the tables only cover the 48kHz sample rate family, the same principles can be applied to sample rate conversion within the 44.1kHz sample rate family.

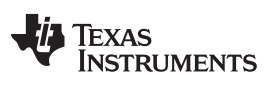

<span id="page-7-0"></span>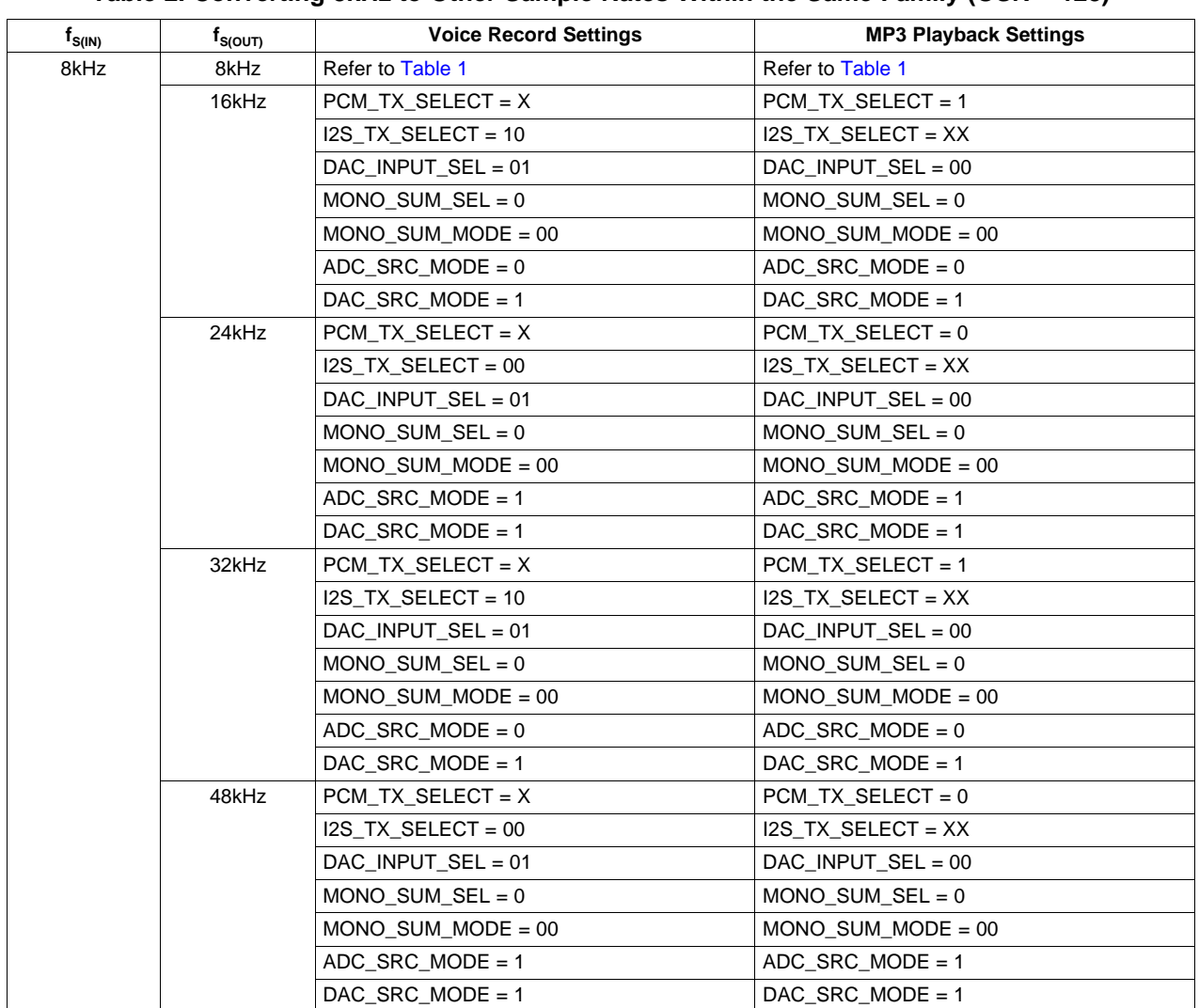

# **Table 2. Converting 8kHz to Other Sample Rates Within the Same Family (OSR = 128)**

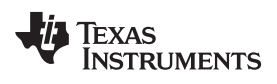

<sup>2</sup>S and PCM Running at Different Sample Rates Within the Same Sample Rate Family

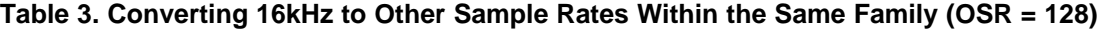

<span id="page-8-0"></span>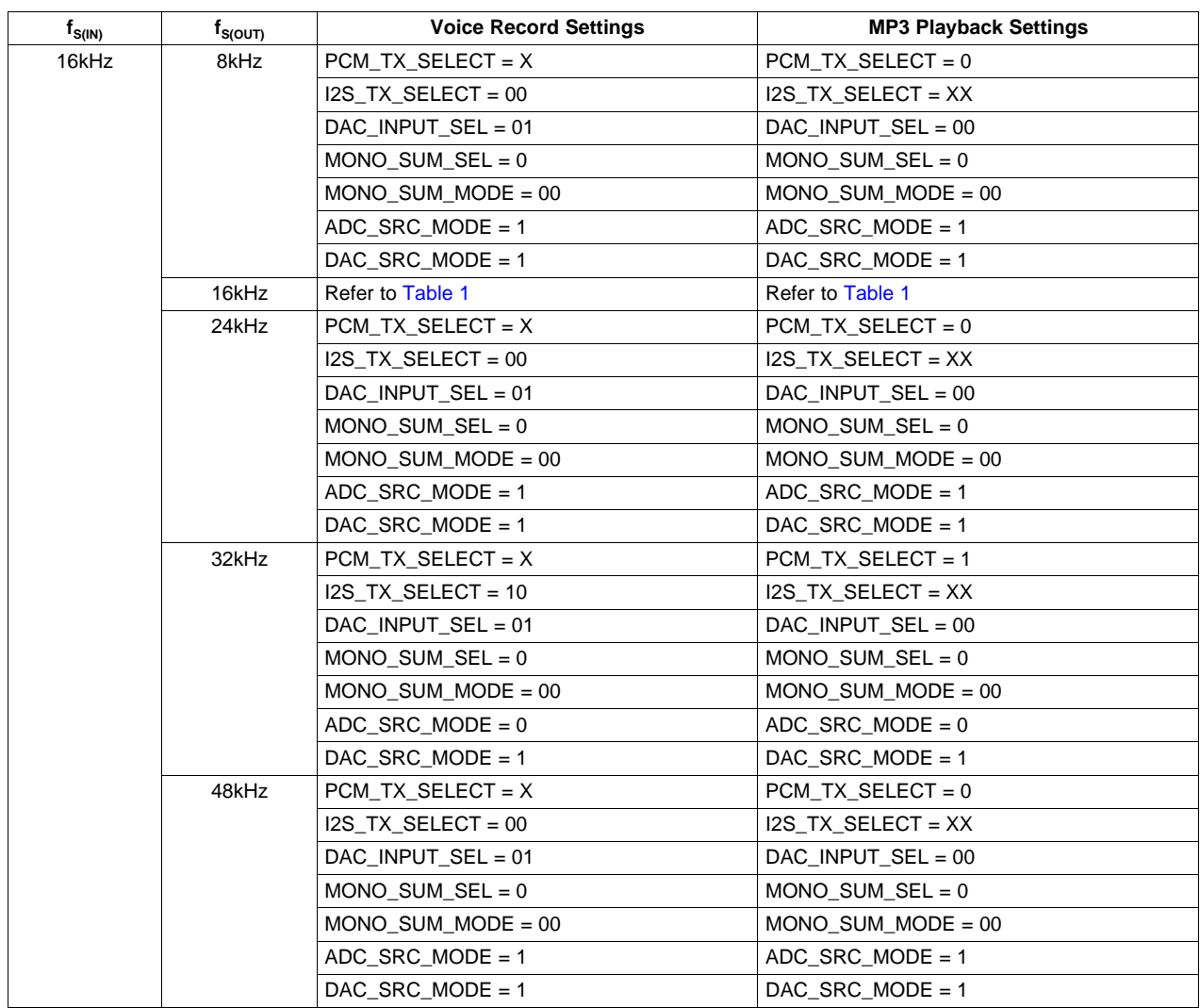

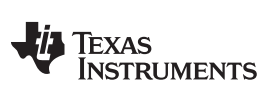

<span id="page-9-0"></span>

| $f_{S(IN)}$ | $\boldsymbol{\mathsf{f}}_{\mathsf{S}(\mathsf{OUT})}$ | <b>Voice Record Settings</b> | <b>MP3 Playback Settings</b> |
|-------------|------------------------------------------------------|------------------------------|------------------------------|
| 24kHz       | 8kHz                                                 | PCM TX SELECT = $X$          | PCM TX SELECT = $0$          |
|             |                                                      | $IZS_TX_SELECT = 00$         | $IZS_TX_SELECT = XX$         |
|             |                                                      | DAC_INPUT_SEL = 01           | DAC_INPUT_SEL = 00           |
|             |                                                      | MONO SUM $SEL = 0$           | MONO SUM $SEL = 0$           |
|             |                                                      | MONO SUM MODE = $00$         | MONO SUM MODE = $00$         |
|             |                                                      | ADC SRC MODE = $1$           | ADC SRC MODE = $1$           |
|             |                                                      | DAC SRC MODE = $1$           | DAC SRC MODE = $1$           |
|             | 16kHz                                                | $PCM_TX_SELECT = X$          | $PCM_TX_SELECT = 0$          |
|             |                                                      | I2S TX SELECT = $00$         | I2S TX SELECT = $XX$         |
|             |                                                      | DAC INPUT $SEL = 01$         | DAC INPUT $SEL = 00$         |
|             |                                                      | MONO SUM $SEL = 0$           | MONO SUM $SEL = 0$           |
|             |                                                      | $MONO$ _SUM_MODE = 00        | $MONO$ _SUM_MODE = 00        |
|             |                                                      | $ADC\_SRC\_MODE = 1$         | $ADC\_SRC\_MODE = 1$         |
|             |                                                      | DAC SRC MODE = $1$           | DAC SRC MODE = $1$           |
|             | 24kHz                                                | Refer to Table 1             | Refer to Table 1             |
|             | 32kHz                                                | $PCM_TX_SELECT = X$          | $PCM_TX_SELECT = 1$          |
|             |                                                      | $IZS_TX_SELECT = 10$         | I2S_TX_SELECT = XX           |
|             |                                                      | DAC_INPUT_SEL = 01           | DAC_INPUT_SEL = 00           |
|             |                                                      | MONO SUM $SEL = 0$           | MONO SUM $SEL = 0$           |
|             |                                                      | MONO SUM MODE = $00$         | MONO SUM MODE = $00$         |
|             |                                                      | $ADC\_SRC\_MODE = 0$         | $ADC\_SRC\_MODE = 0$         |
|             |                                                      | $DAC\_SRC\_MODE = 1$         | $DAC\_SRC$ MODE = 1          |
|             | 48kHz                                                | $PCM_TX_SELECT = X$          | $PCM_TX_SELECT = 1$          |
|             |                                                      | I2S TX SELECT = $10$         | I2S TX SELECT = $XX$         |
|             |                                                      | DAC INPUT $SEL = 01$         | DAC INPUT $SEL = 00$         |
|             |                                                      | MONO SUM $SEL = 0$           | MONO SUM $SEL = 0$           |
|             |                                                      | $MONO_SUM_MODE = 00$         | $MONO_SUM_MODE = 00$         |
|             |                                                      | $ADC\_SRC\_MODE = 0$         | $ADC\_SRC\_MODE = 0$         |
|             |                                                      | DAC SRC MODE = $1$           | DAC SRC MODE = $1$           |

**Table 4. Converting 24kHz to Other Sample Rates Within the Same Family (OSR = 128)**

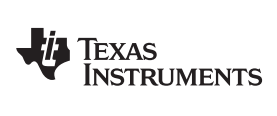

<sup>2</sup>S and PCM Running at Different Sample Rates Within the Same Sample Rate Family

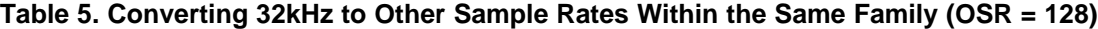

<span id="page-10-0"></span>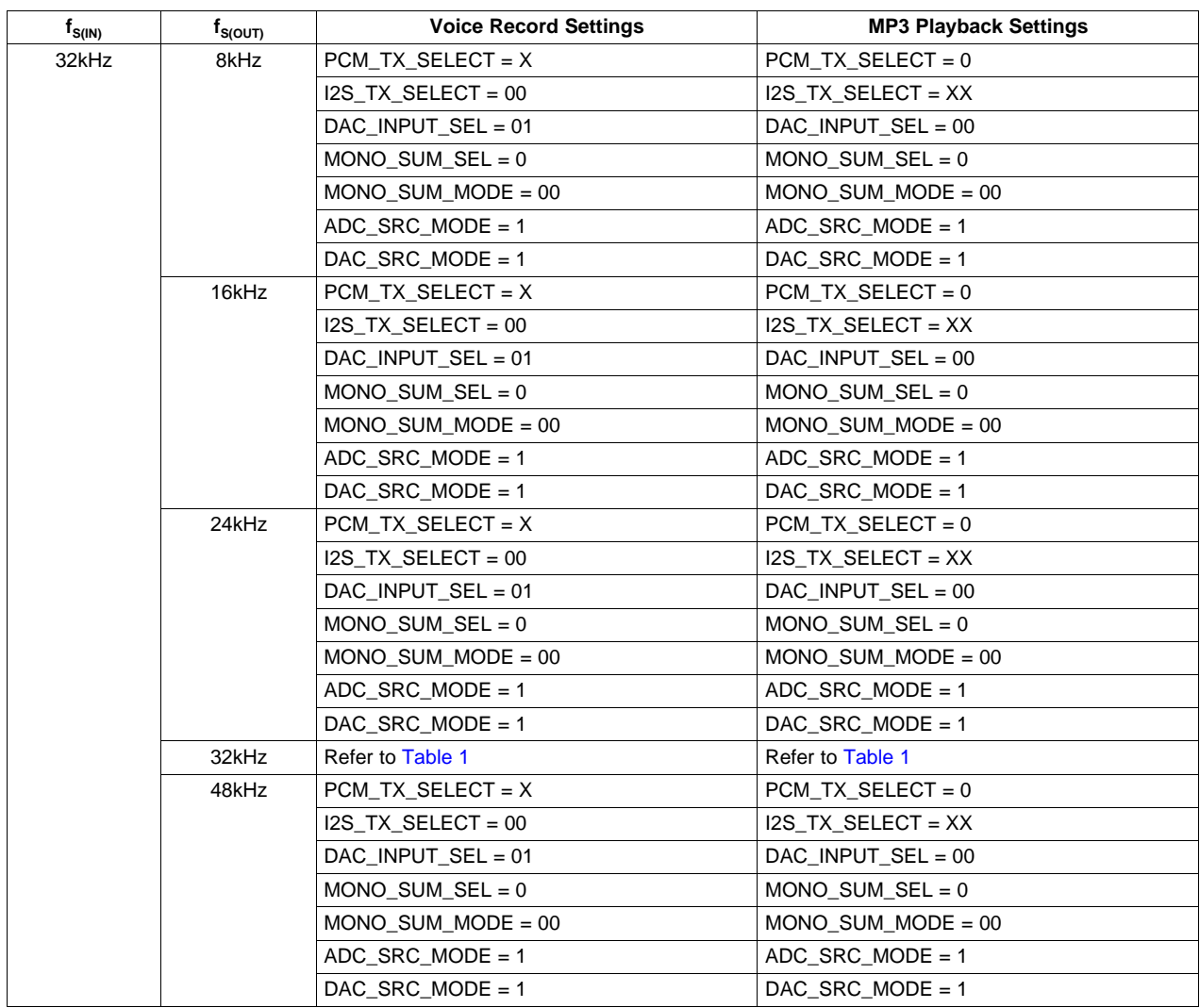

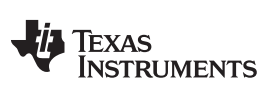

<span id="page-11-0"></span>

| $f_{S(IN)}$ | $\boldsymbol{\mathsf{f}}_{\mathsf{S}(\mathsf{OUT})}$ | <b>Voice Record Settings</b> | <b>MP3 Playback Settings</b> |
|-------------|------------------------------------------------------|------------------------------|------------------------------|
| 48kHz       | 8kHz                                                 | PCM TX SELECT = $X$          | PCM TX SELECT = $0$          |
|             |                                                      | $IZS_TX_SELECT = 00$         | I2S_TX_SELECT = XX           |
|             |                                                      | DAC_INPUT_SEL = 01           | DAC_INPUT_SEL = 00           |
|             |                                                      | MONO SUM $SEL = 0$           | MONO SUM $SEL = 0$           |
|             |                                                      | MONO SUM MODE = $00$         | MONO SUM MODE = $00$         |
|             |                                                      | ADC SRC MODE = $1$           | ADC SRC MODE = $1$           |
|             |                                                      | DAC SRC MODE = $1$           | $DAC\_SRC\_MODE = 1$         |
|             | 16kHz                                                | $PCM_TX_SELECT = X$          | $PCM_TX_SELECT = 0$          |
|             |                                                      | $IZS_TX_SELECT = 00$         | I2S_TX_SELECT = XX           |
|             |                                                      | $DAC$ _INPUT_SEL = 01        | DAC_INPUT_SEL = 00           |
|             |                                                      | MONO SUM $SEL = 0$           | MONO SUM $SEL = 0$           |
|             |                                                      | MONO SUM MODE = $00$         | MONO SUM MODE = $00$         |
|             |                                                      | ADC SRC MODE = $1$           | ADC SRC MODE = $1$           |
|             |                                                      | $DAC\_SRC$ MODE = 1          | $DAC\_SRC$ MODE = 1          |
|             | 24kHz                                                | $PCM_TX_SELECT = X$          | $PCM_TX_SELECT = 0$          |
|             |                                                      | I2S TX SELECT = $00$         | I2S TX SELECT = $XX$         |
|             |                                                      | DAC INPUT $SEL = 01$         | DAC INPUT $SEL = 00$         |
|             |                                                      | MONO SUM $SEL = 0$           | MONO SUM $SEL = 0$           |
|             |                                                      | $MONO_SUM_MODE = 00$         | $MONO_SUM_MODE = 00$         |
|             |                                                      | $ADC\_SRC\_MODE = 1$         | $ADC\_SRC\_MODE = 1$         |
|             |                                                      | $DAC\_SRC$ MODE = 1          | $DAC\_SRC$ MODE = 1          |
|             | 32kHz                                                | PCM TX SELECT = $X$          | PCM TX SELECT = $0$          |
|             |                                                      | I2S TX SELECT = $00$         | I2S TX SELECT = $XX$         |
|             |                                                      | DAC INPUT $SEL = 01$         | DAC INPUT $SEL = 00$         |
|             |                                                      | MONO SUM $SEL = 0$           | MONO SUM $SEL = 0$           |
|             |                                                      | $MONO$ _SUM_MODE = 00        | $MONO_SUM_MODE = 00$         |
|             |                                                      | $ADC\_SRC\_MODE = 1$         | $ADC\_SRC\_MODE = 1$         |
|             |                                                      | DAC SRC MODE = $1$           | DAC SRC MODE = $1$           |
|             | 48kHz                                                | Refer to Table 1             | Refer to Table 1             |

**Table 6. Converting 48kHz to Other Sample Rates Within the Same Family (OSR = 128)**

# **Table 7. Converting any 48kHz Related Sample Rate to Other Sample Rates Within the Same Family (OSR = 125)**

<span id="page-11-1"></span>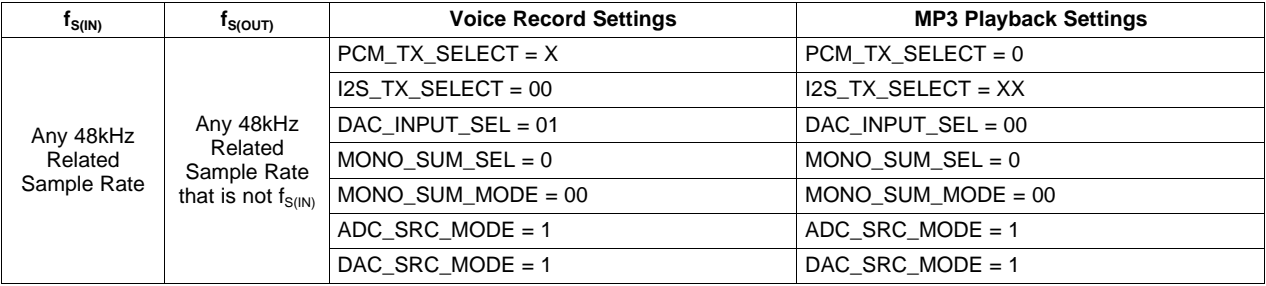

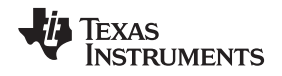

# <span id="page-12-0"></span>**5 PCM and I <sup>2</sup>S Running at Sample Rates from Different Sample Rate Families**

Whenever the sample rates of the I<sup>2</sup>S and PCM interfaces are running at sample rates from different sample rate families (for example  $f_{S(N)} = 44.1$ kHz and  $f_{S(N)} = 8$ kHz), the PCM/I<sup>2</sup>S bridge requires that the stereo DAC and mono ADC be fully turned on. The incoming digital audio path (either I<sup>2</sup>S or PCM) has to be routed to the stereo DAC in order to do the complete digital to analog conversion. The left and right analog DAC outputs are then summed together and routed back through the ADC in order to perform the analog to digital conversion.

Because the entire portion of both the stereo DAC and mono ADC have to be turned on, this particular PCM/I<sup>2</sup>S bridge mode of operation consumes the most amount of power. This mode of operation is not preferred, but because of system level restrictions this mode of operation may be the only alternative.

There are also limitations on the master clock frequency (MCLK) for this particular mode of operation. The LM49370 has one available PLL. This PLL can be used to generate the required frequencies from one sample rate family. The required clock frequencies from the other sample rate family must be directly divided down from MCLK. If the LM49370's internal clock dividers cannot directly divide down MCLK to the required clock frequencies, the PCM/I<sup>2</sup>S Bridge cannot be used. Typically, the PLL should handle the 44.1kHz related frequencies while the 48kHz related frequencies should be divided directly from MCLK.

When running the DAC and ADC in 128 OSR mode, an MCLK of 12.288MHz or 11.2896MHz or an integer factor of either clock will select PCM/I<sup>2</sup>S Bridge operation for handling sampling rates of different families. For 125 OSR mode, and MCLK of 12MHz or 11.025MHz or an integer factor of either clock will select PCM/I<sup>2</sup>S Bridge operation for handling sample rates of different families. If a 13MHz MCLK or an integer factor of that clock is available, the internal dividers can generate an 8kHz sample rate in 125 OSR mode, while the PLL can handle the 44.1kHz related frequencies.

<span id="page-12-1"></span>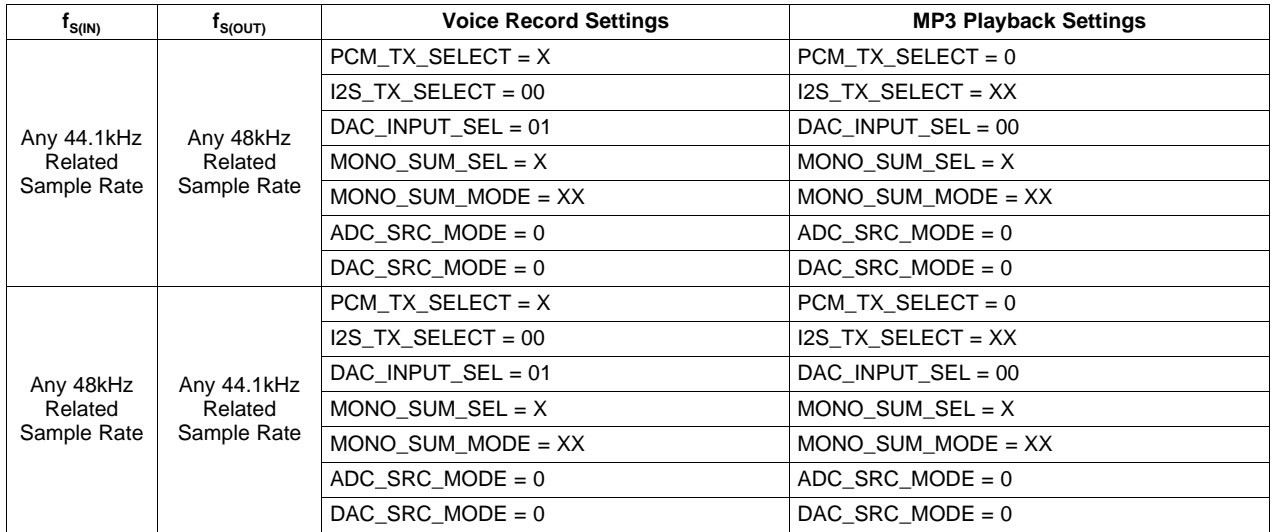

#### **Table 8. Converting a Sample Rate to Another Sample Rate from a Different Sample Rate Family**

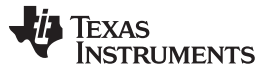

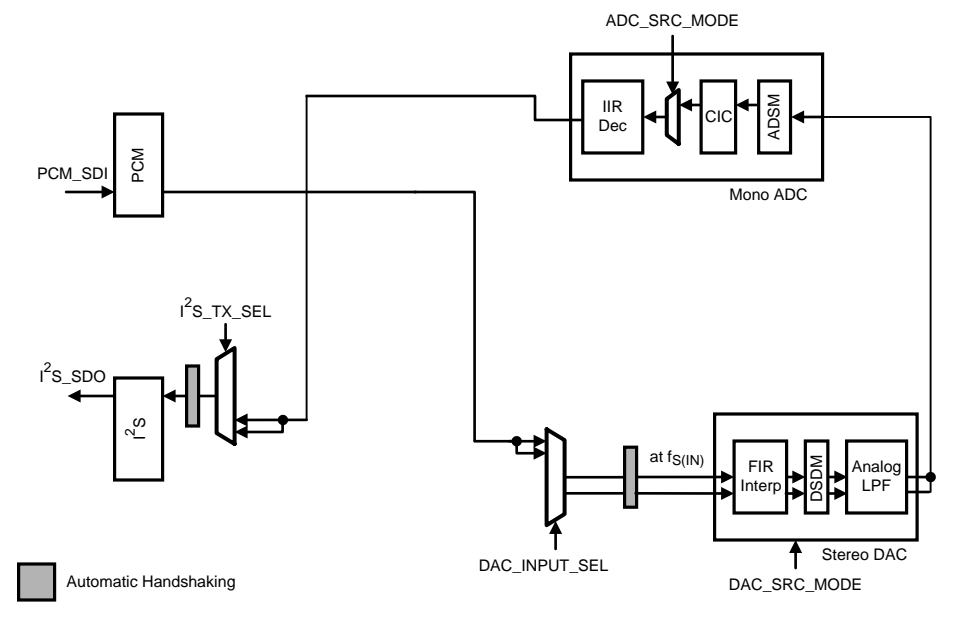

<span id="page-13-0"></span>**Figure 7. PCM and I <sup>2</sup>S Running at Different Sample Rates from Different Sample Rate Families (Voice Record)**

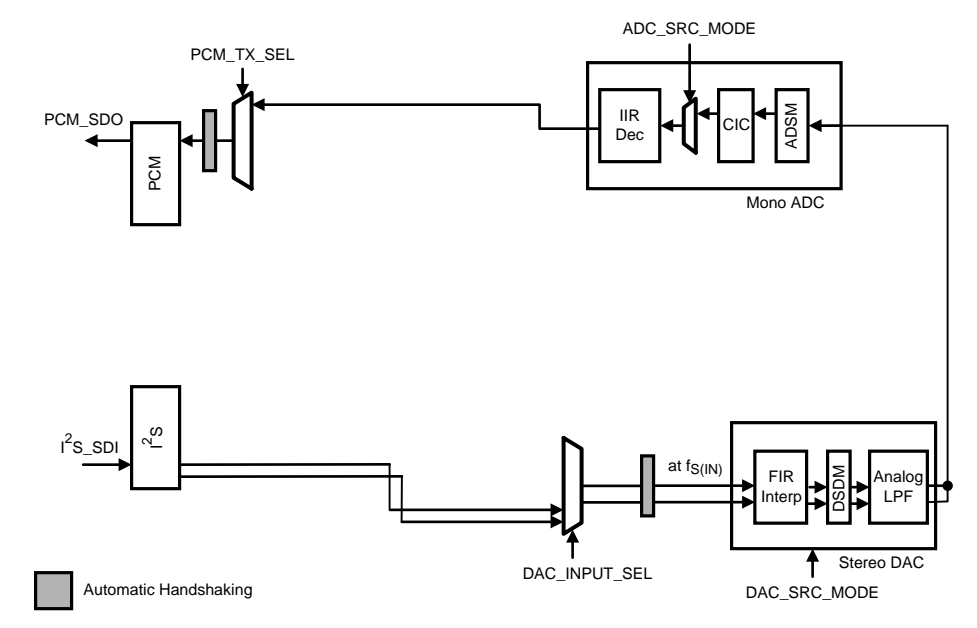

<span id="page-13-1"></span>**Figure 8. PCM and I <sup>2</sup>S Running at Different Sample Rates from Different Sample Rate Families (MP3/MP4 Playback)**

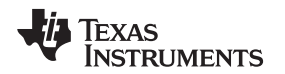

### <span id="page-14-0"></span>**6 Setting the Correct Clocks**

For proper PCM/I<sup>2</sup>S bridge operation, it is essential to have the correct clocks running on both the PCM and I<sup>2</sup>S interfaces. The stereo DAC should operate at a clock frequency that is based on the incoming sample rate of the bridge:

 $\text{DAC\_CLOCK} = (f_{S(N)} * \text{OSR})$  (1)

The LM49370's R divider directly divides the incoming MCLK or the PLL output clock to generate DAC CLOCK. The mono ADC, if used, should operate at a clock frequency that is based on the outgoing sample rate of the bridge:

 $ADC\_CLOCAL \leq (f_{S(OUT)} * OSR)$  (2)

The LM49370's Q divider generates the required ADC\_CLOCK.

**NOTE:** Refer to the LM49370 datasheet on how to set the I2C registers for the PLL, R divider, Q divider, I2S port, and PCM port.

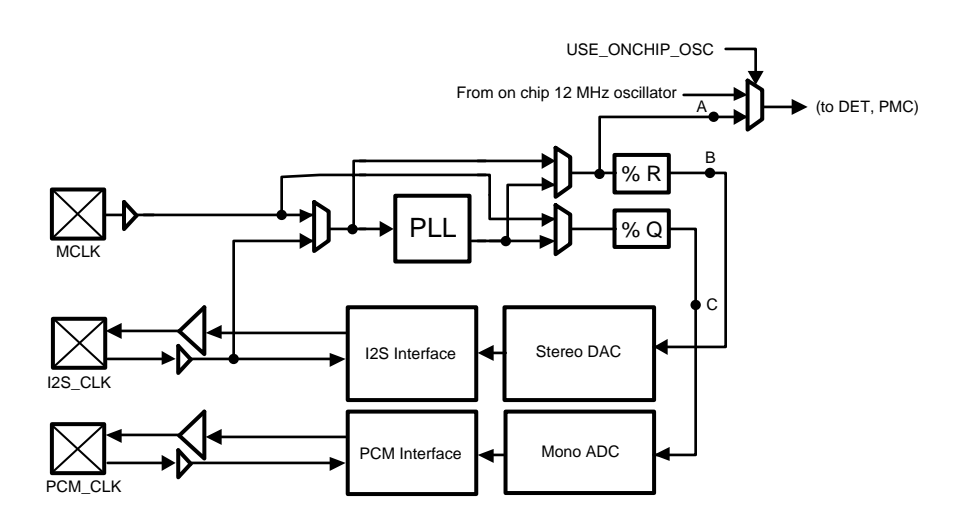

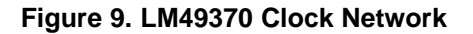

<span id="page-14-1"></span>The clock outputs of the R divider (DAC\_CLOCK) and the Q divider (ADC\_CLOCK) are also used to provide the required clocks for the PCM and l<sup>2</sup>S interfaces. If the l<sup>2</sup>S is running in master mode, the I2S\_CLOCK\_GEN block divides DAC\_CLOCK (or ADC\_CLOCK) to generate the required I<sup>2</sup>S clock frequency (I2S\_CLOCK). The I2S\_WS\_GEN block divides I2S\_CLOCK to generate the proper I<sup>2</sup>S sync signal (I2S WS). The correct frequencies of I2S WS and I2S CLOCK are calculated by:

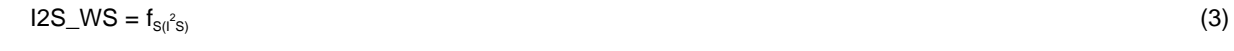

$$
12S\_CLOCK = (\# of bits per l2S word) \times (2) \times f_{s(l2S)}
$$
\n(4)

If the desired I<sup>2</sup>S sampling rate is 48kHz, then I2S\_WS = 48kHz. Assuming an I<sup>2</sup>S word length of 16 bits, then  $12S$ \_CLOCK = 1.536MHz.

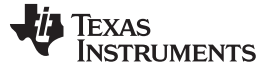

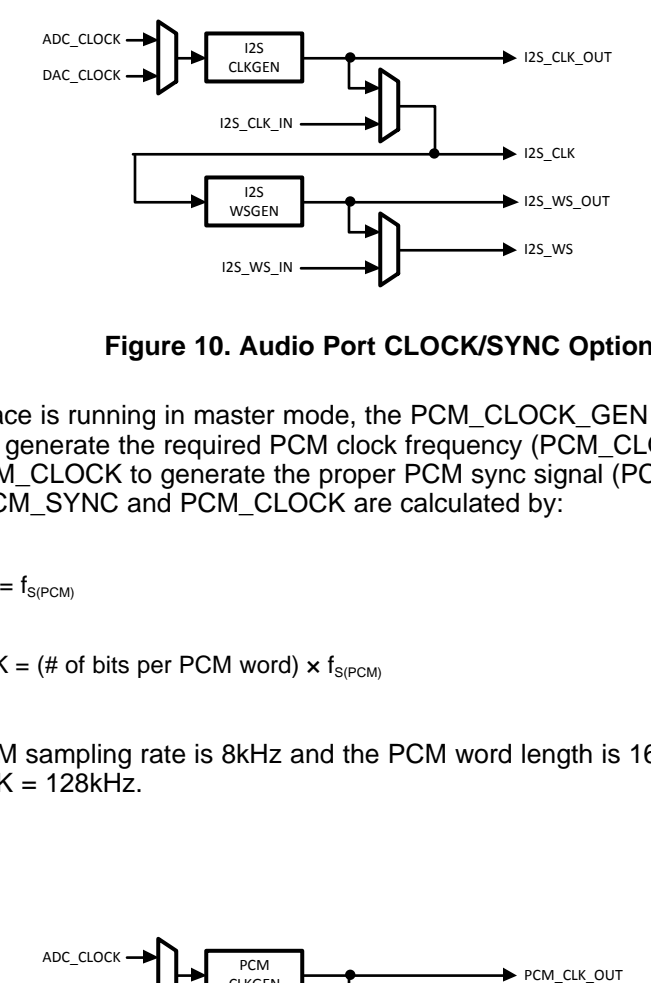

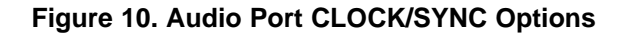

<span id="page-15-0"></span>If the PCM interface is running in master mode, the PCM\_CLOCK\_GEN block divides DAC\_CLOCK (or ADC\_CLOCK) to generate the required PCM clock frequency (PCM\_CLOCK). The PCM\_SYNC\_GEN block divides PCM\_CLOCK to generate the proper PCM sync signal (PCM\_SYNC). The correct frequencies of PCM\_SYNC and PCM\_CLOCK are calculated by:

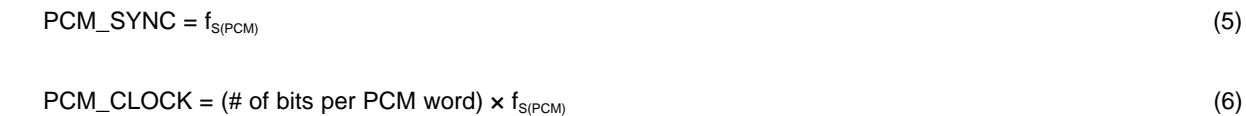

If the desired PCM sampling rate is 8kHz and the PCM word length is 16 bits, then PCM\_SYNC = 8kHz and PCM  $CLOCK = 128kHz$ .

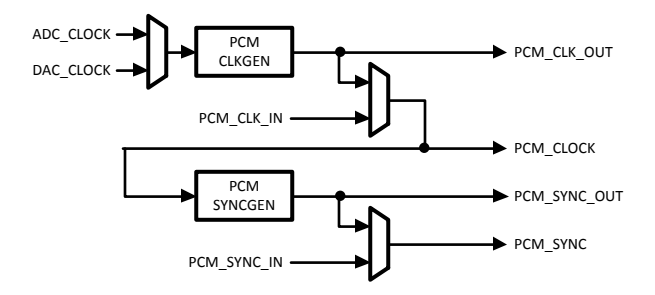

<span id="page-15-1"></span>**Figure 11. PCM Audio Port CLOCK/SYNC Options**

[www.ti.com](http://www.ti.com) Two-Way Voice Communication or Music Playback via Bluetooth Headset Without Using the PCM/f S Bridge

## <span id="page-16-0"></span>**7 Two-Way Voice Communication or Music Playback via Bluetooth Headset Without Using the PCM/I<sup>2</sup>S Bridge**

For mobile phone designs that implement a dedicated RF IC (voice modem) for voice communication, the PCM/I<sup>2</sup>S Bridge can be bypassed as long as the RF IC has an analog interface that can connect directly to the differential inputs (CP\_IN) and outputs (CP\_OUT) of the LM49370.

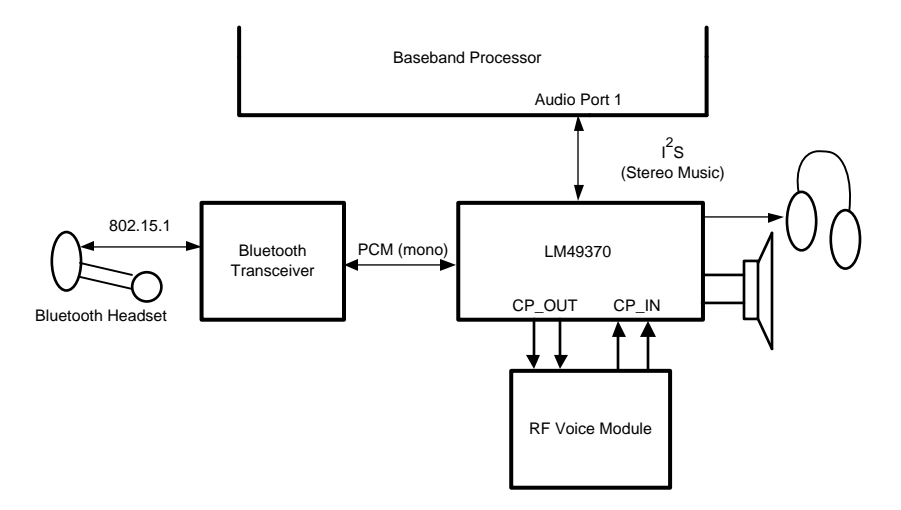

<span id="page-16-1"></span>**Figure 12. Using the LM49370 with a Dedicated RF Module for Two-way Voice Communication via Bluetooth Headset**

With this type of configuration [\(Figure](#page-16-1) 12), the LM49370's l<sup>2</sup>S port is not needed for two-way voice communication. Incoming analog voice data from the RF voice module is sent from CP\_IN to the LM49370's ADC. After the analog to digital conversion, the incoming voice data is routed to the Bluetooth receiver through the PCM output port. Outgoing voice data from the Bluetooth headset is sent to the LM49370's DAC through the PCM input port. After the digital to analog conversion, the outgoing voice data is sent to the RF voice module through the CP\_OUT differential output for voice transmit.

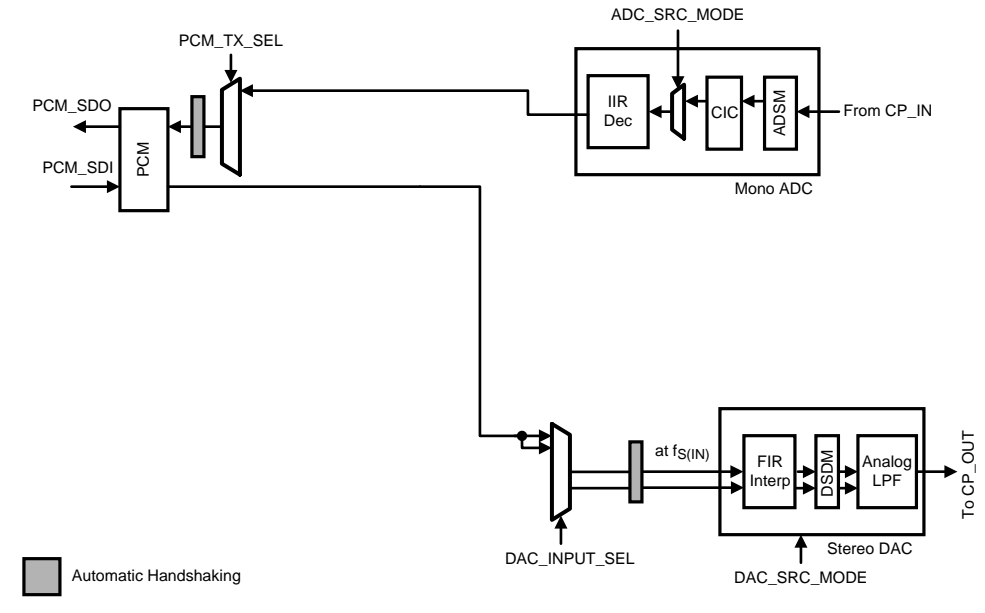

<span id="page-16-2"></span>**Figure 13. Alternative Method for Two-way Voice Communication via Bluetooth**

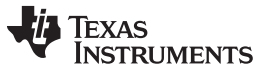

#### Stereo Bluetooth Headsets [www.ti.com](http://www.ti.com)

The LM49370 features a set of stereo analog inputs (AUX\_L and AUX\_R) that can route stereo content from a FM radio module or TV tuner module to the Bluetooth transceiver.

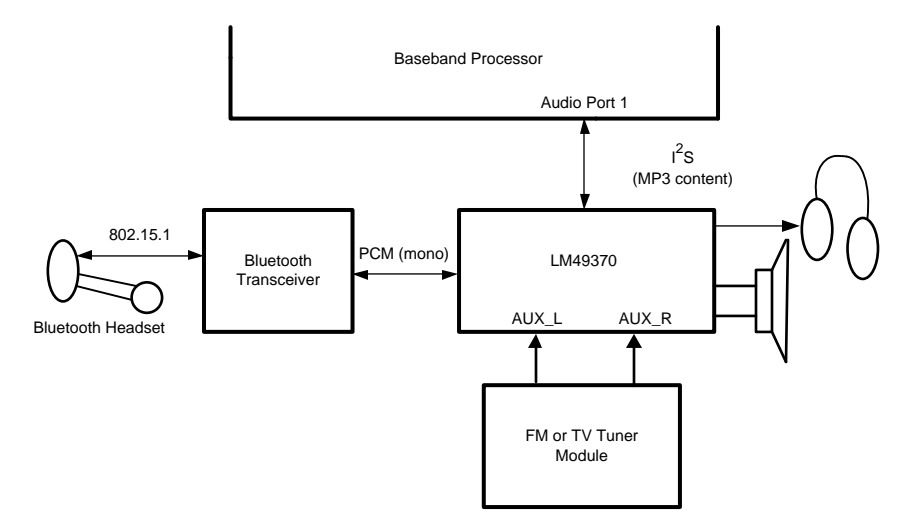

# **Figure 14. Using the LM49370 to Route FM Radio or TV Audio to a Bluetooth Headset**

<span id="page-17-2"></span>The analog audio content received from AUX\_L and AUX\_R inputs can be summed together to form a mono signal that is then routed to the ADC. After the analog to digital conversion, the mono signal is sent to the Bluetooth transceiver through the PCM output port.

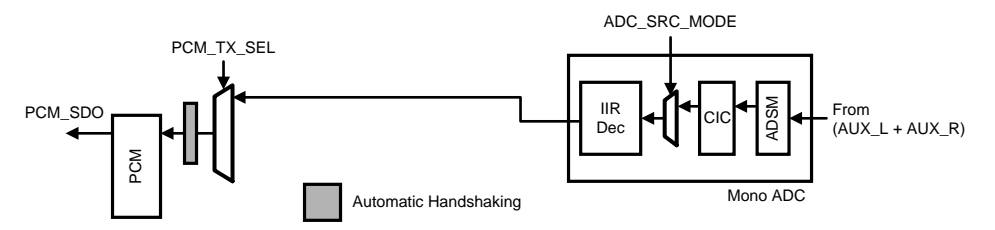

**Figure 15. FM Radio or TV Tuner Playback via Bluetooth Headset**

#### <span id="page-17-3"></span><span id="page-17-0"></span>**8 Stereo Bluetooth Headsets**

The LM49370 is primarily targeted for mobile phone scenarios that require the use of a mono Bluetooth headset. For scenarios that require the use of a stereo Bluetooth headset, the Bluetooth transceiver and baseband processor must be A2DP (Advanced Audio Distribution Profile) capable. A dedicated A2DP data link is required between the baseband processor and Bluetooth transceiver for streaming music to a stereo Bluetooth headset. The LM49370 can be bypassed during A2DP operation.

However, the LM49370 has built-in amplifiers to drive a wired pair of stereo headphones for non-Bluetooth applications.

#### <span id="page-17-1"></span>**9 Revision History**

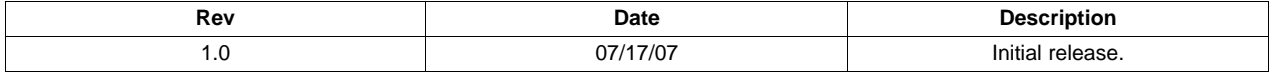

#### **IMPORTANT NOTICE**

Texas Instruments Incorporated and its subsidiaries (TI) reserve the right to make corrections, enhancements, improvements and other changes to its semiconductor products and services per JESD46, latest issue, and to discontinue any product or service per JESD48, latest issue. Buyers should obtain the latest relevant information before placing orders and should verify that such information is current and complete. All semiconductor products (also referred to herein as "components") are sold subject to TI's terms and conditions of sale supplied at the time of order acknowledgment.

TI warrants performance of its components to the specifications applicable at the time of sale, in accordance with the warranty in TI's terms and conditions of sale of semiconductor products. Testing and other quality control techniques are used to the extent TI deems necessary to support this warranty. Except where mandated by applicable law, testing of all parameters of each component is not necessarily performed.

TI assumes no liability for applications assistance or the design of Buyers' products. Buyers are responsible for their products and applications using TI components. To minimize the risks associated with Buyers' products and applications, Buyers should provide adequate design and operating safeguards.

TI does not warrant or represent that any license, either express or implied, is granted under any patent right, copyright, mask work right, or other intellectual property right relating to any combination, machine, or process in which TI components or services are used. Information published by TI regarding third-party products or services does not constitute a license to use such products or services or a warranty or endorsement thereof. Use of such information may require a license from a third party under the patents or other intellectual property of the third party, or a license from TI under the patents or other intellectual property of TI.

Reproduction of significant portions of TI information in TI data books or data sheets is permissible only if reproduction is without alteration and is accompanied by all associated warranties, conditions, limitations, and notices. TI is not responsible or liable for such altered documentation. Information of third parties may be subject to additional restrictions.

Resale of TI components or services with statements different from or beyond the parameters stated by TI for that component or service voids all express and any implied warranties for the associated TI component or service and is an unfair and deceptive business practice. TI is not responsible or liable for any such statements.

Buyer acknowledges and agrees that it is solely responsible for compliance with all legal, regulatory and safety-related requirements concerning its products, and any use of TI components in its applications, notwithstanding any applications-related information or support that may be provided by TI. Buyer represents and agrees that it has all the necessary expertise to create and implement safeguards which anticipate dangerous consequences of failures, monitor failures and their consequences, lessen the likelihood of failures that might cause harm and take appropriate remedial actions. Buyer will fully indemnify TI and its representatives against any damages arising out of the use of any TI components in safety-critical applications.

In some cases, TI components may be promoted specifically to facilitate safety-related applications. With such components, TI's goal is to help enable customers to design and create their own end-product solutions that meet applicable functional safety standards and requirements. Nonetheless, such components are subject to these terms.

No TI components are authorized for use in FDA Class III (or similar life-critical medical equipment) unless authorized officers of the parties have executed a special agreement specifically governing such use.

Only those TI components which TI has specifically designated as military grade or "enhanced plastic" are designed and intended for use in military/aerospace applications or environments. Buyer acknowledges and agrees that any military or aerospace use of TI components which have **not** been so designated is solely at the Buyer's risk, and that Buyer is solely responsible for compliance with all legal and regulatory requirements in connection with such use.

TI has specifically designated certain components as meeting ISO/TS16949 requirements, mainly for automotive use. In any case of use of non-designated products, TI will not be responsible for any failure to meet ISO/TS16949.

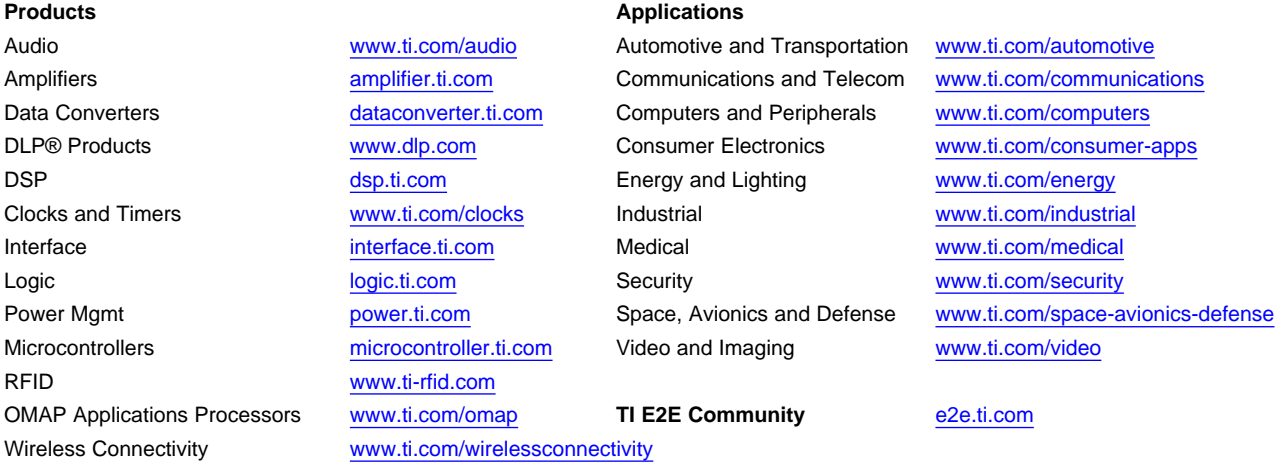

Mailing Address: Texas Instruments, Post Office Box 655303, Dallas, Texas 75265 Copyright © 2013, Texas Instruments Incorporated